**AVVISO URGENTE PER LA SICUREZZA** GE Healthcare **NEL SITO**

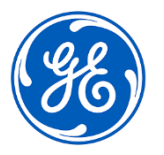

## 3000 N. Grandview Blvd.- W440 Waukesha, WI 53188 USA

## Data di distribuzione della lettera Rif. GEHC n. 85456

- A: Direttore / Responsabile del Reparto di Radiologia Amministratore dell'ospedale Responsabile del reparto di radiologia Amministratore PACS Responsabile del reparto IT Responsabile, Ingegneria Biomedica
- RE: *Centricity Universal Viewer con base PACS-IW 6.0 e Centricity PACS-IW con Centricity Universal Viewer 5.0* **- Errori di acquisizione delle immagini e errori di sincronizzazione con Centricity Enterprise Archive (EA).**

*Il presente documento contiene informazioni importanti per il prodotto da lei acquistato. Assicurarsi che tutti i potenziali utenti nella vostra struttura vengano messi a conoscenza della presente notifica di sicurezza e delle azioni raccomandate. Stampare e conservare il presente documento per archiviazione.*

Di seguito sono descritti due potenziali problemi insieme alle azioni da intraprendere per continuare a utilizzare il prodotto, mentre GE Healthcare lavora per correggere il dispositivo.

**Problema di sicurezza n. 1** C'è la possibilità che una o più immagini o serie di immagini possano mancare dagli esami senza che nel visualizzatore venga visualizzata un'avvertenza. Ci sono due situazioni che possono causare errori durante la procedura di acquisizione delle immagini che portano alla mancata visualizzazione di alcune immagini: 1. Errori di compressione o mappatura delle immagini. 2. Immagini contenenti più di 128 caratteri nell'attributo Commenti dell'immagine (0020 4000), all'interno dell'intestazione DICOM. Non sono state segnalate lesioni causate da questo problema. **Azioni da intraprendere da parte del cliente / utente per il problema n. 1** È possibile continuare ad utilizzare il Centricity Universal Viewer applicando le istruzioni seguenti: 1. Utilizzare il conteggio delle immagini trasmesso all'interno del processo di controllo qualità (CQ) per avvisare l'utente di una discrepanza nel numero delle immagini trasmesse dall'unità di scansione (sorgente delle immagini) rispetto al numero delle immagini disponibili nel visualizzatore universale Centricity. a. Se si identifica una discrepanza, tentare di trasmettere l'esame al Centricity Universal Viewer. **Nota:** Le immagini che contengono più di 128 caratteri nell'attributo Commenti dell'immagine (0020 4000) all'interno dell'intestazione DICOM devono essere prima modificate nell'unità di scansione prima di ritrasmettere l'immagine.

- b. Se la nuova trasmissione non avviene con successo, contattare un rappresentante dell'Assistenza GE Healthcare per ricevere assistenza nella risoluzione dell'esame compromesso.
- c. I casi urgenti compromessi da questo problema devono essere interpretati presso l'unità di scansione.
- 2. Nota: Se l'archiviazione DICOM è configurata ed in uso, una notifica di invio non viene inviata all'unità di scansione per le immagini che sono state compromesse da questo problema.
- 3. Per indagini sui dati storici, contattare un rappresentante di assistenza GE Healthcare per ricevere assistenza.

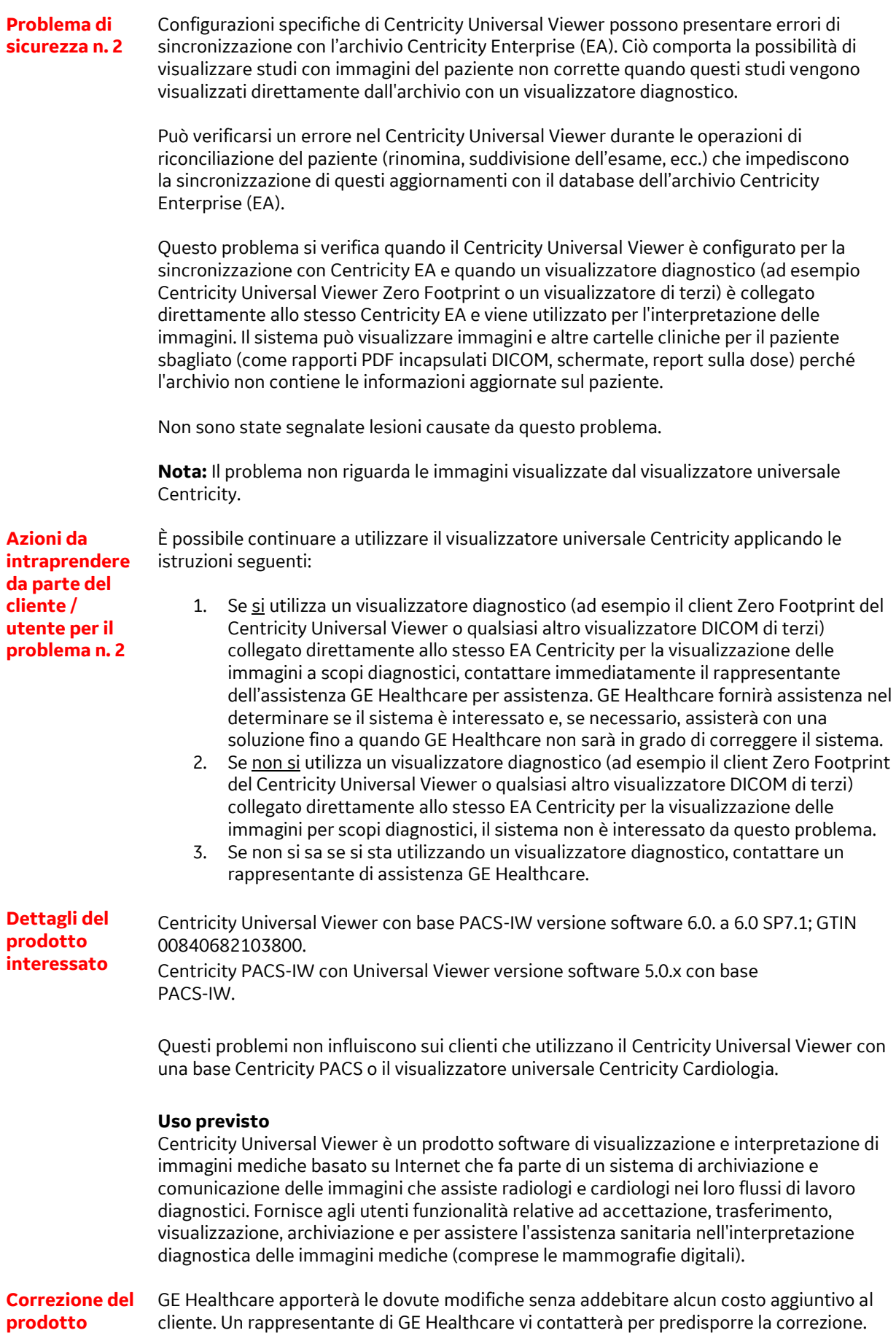

cliente. Un rappresentante di GE Healthcare vi contatterà per predisporre la correzione.

Dopo che il rappresentante GE Healthcare ha aggiornato il sistema, assicurarsi di distruggere i supporti di installazione del software interessato presso la propria sede.

Il nostro Centro Servizi Cliente può essere contattato al seguente numero di telefono:

 Area Nord Ovest: 800827164 Area Nord Est: 800827166 Area Centro: 800827168 Area Sud: 800827170 Servizio attivo da lunedì a venerdì ore 08:00 - 18:00

Potete contattare il Service Manager locale (Lorenzo Colnago) tramite telefono (+39 02 26001690) o tramite email (lorenzo.colnago@ge.com) per ogni richiesta di chiarimento al riguardo

Il nostro Centro Servizi Cliente può anche essere contattato tramite e-mail : ServiceCentreMilanOffice@ge.com

GE Healthcare vi conferma che questo avviso è già stato comunicato al Ministero competente.

Il mantenimento di elevati livelli di sicurezza e qualità è la nostra massima priorità. Per eventuali domande, potete contattarci immediatamente secondo le modalità indicate nella precedente sezione Informazioni di contatto.

Distinti saluti,

**Informazioni di contatto**

Laila Gurney Jeff Hersh, PhD MD Chief Quality & Regulatory Officer Chief Medical Officer GE Healthcare GE Healthcare GE Healthcare

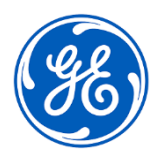

☐

Rif. GEHC n. 85456

## **CONFERMA DI NOTIFICA DEL DISPOSITIVO MEDICO RISPOSTA OBBLIGATORIA**

**Compilare il presente modulo e restituirlo a GE Healthcare immediatamente dopo la ricezione ed entro e non oltre i 30 giorni successivi alla ricezione. Questo confermerà la ricezione e la comprensione della Notifica di Correzione del Dispositivo Medico.**

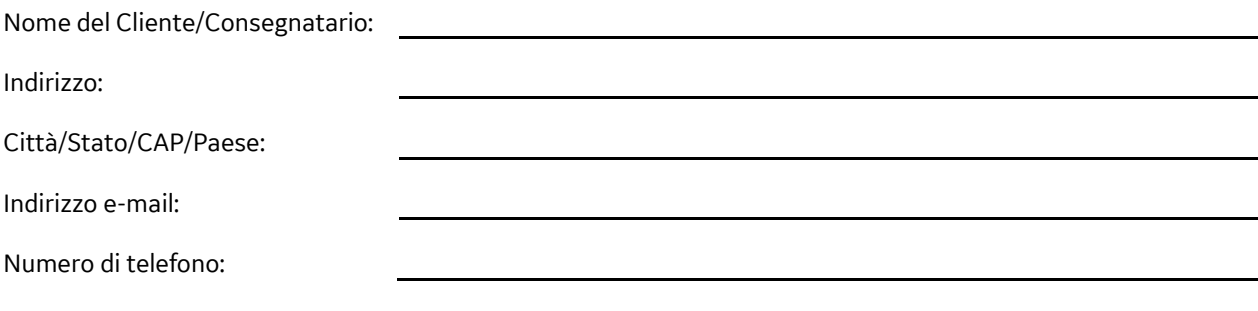

L'utente conferma di aver ricevuto e compreso la Notifica di Correzione del Dispositivo Medico allegata e prende atto delle azioni da noi intraprese, passate o in previsione, in conformità con la Notifica in questione, nonché del fatto che ne abbiamo informato il personale qualificato.

## **Si prega di fornire il nome della persona responsabile che ha compilato il presente modulo.**

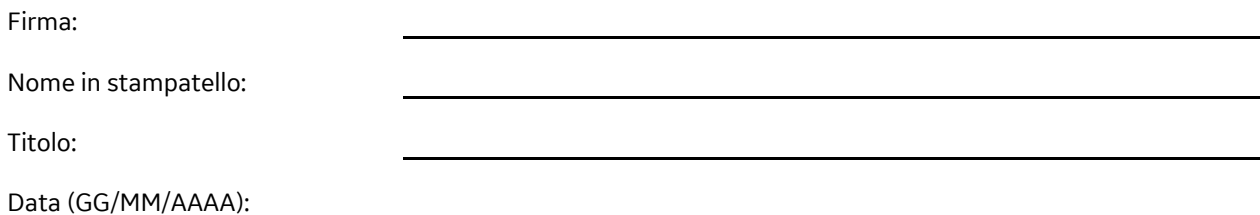

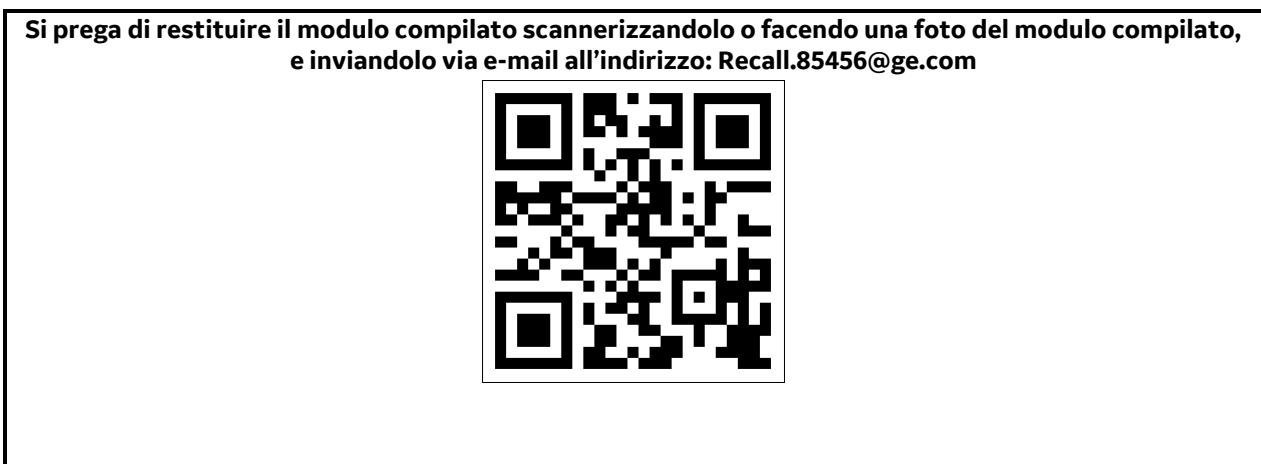